robbiblubber.org

# JDBC Extension Library

#### TECHNICAL REFERENCE Version 0.1

## **Table of Contents**

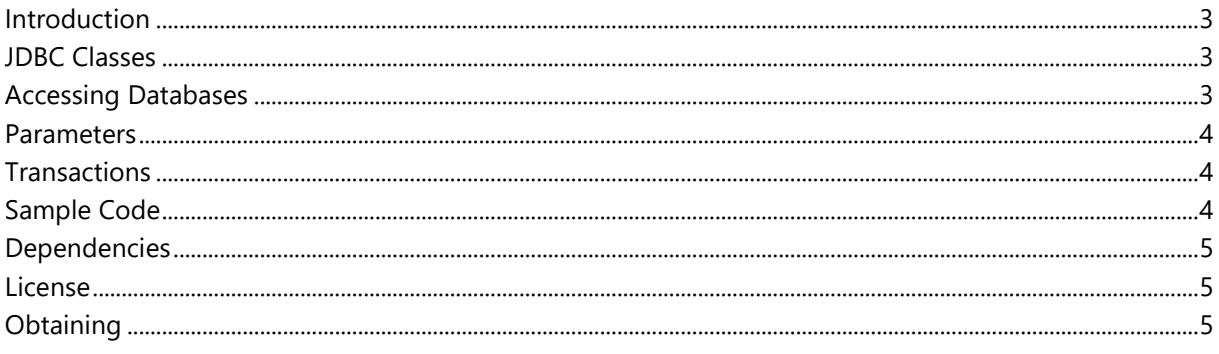

## <span id="page-2-0"></span>**Introduction**

The **JDBC Extension Library for .NET** implements an ADO.NET-JDBC bridge that allows .NET applications to access databases over JDBC through a Java host process.

You will find the code documentation at [https://robbiblubber.lima-city.de/Robbiblubber.Extend.SQL.JDBC.NET/.](https://robbiblubber.lima-city.de/Robbiblubber.Extend.SQL.JDBC.NET/)

#### JDBC Interop documentation is available at

[https://bitbucket.org/robbiblubber/robbiblubber.extend.sql.jdbc.interop.java/downloads/Robbiblubber](https://bitbucket.org/robbiblubber/robbiblubber.extend.sql.jdbc.interop.java/downloads/Robbiblubber.Extend.SQL.JDBC.Interop.pdf) [.Extend.SQL.JDBC.Interop.pdf.](https://bitbucket.org/robbiblubber/robbiblubber.extend.sql.jdbc.interop.java/downloads/Robbiblubber.Extend.SQL.JDBC.Interop.pdf)

## <span id="page-2-1"></span>**JDBC Classes**

The JDBC Extension Library provides implementations of the basic ADO.NET interfaces. These implementations do not support more than one transaction at a time.

The core implementation contains the following classes:

[JdbcCommand](http://robbiblubber.lima-city.de/Robbiblubber.Extend.SQL.JDBC.NET/html/T_Robbiblubber_Extend_SQL_JDBC_Data_JdbcCommand.htm) [JdbcConnection](http://robbiblubber.lima-city.de/Robbiblubber.Extend.SQL.JDBC.NET/html/T_Robbiblubber_Extend_SQL_JDBC_Data_JdbcConnection.htm) [JdbcDataAdapter](http://robbiblubber.lima-city.de/Robbiblubber.Extend.SQL.JDBC.NET/html/T_Robbiblubber_Extend_SQL_JDBC_Data_JdbcConnection.htm) [JdbcParameter](http://robbiblubber.lima-city.de/Robbiblubber.Extend.SQL.JDBC.NET/html/T_Robbiblubber_Extend_SQL_JDBC_Data_JdbcParameter.htm) [JdbcParameterCollection](http://robbiblubber.lima-city.de/Robbiblubber.Extend.SQL.JDBC.NET/html/T_Robbiblubber_Extend_SQL_JDBC_Data_JdbcParameterCollection.htm) [JdbcReader](http://robbiblubber.lima-city.de/Robbiblubber.Extend.SQL.JDBC.NET/html/T_Robbiblubber_Extend_SQL_JDBC_Data_JdbcReader.htm) [JdbcTransaction](http://robbiblubber.lima-city.de/Robbiblubber.Extend.SQL.JDBC.NET/html/T_Robbiblubber_Extend_SQL_JDBC_Data_JdbcTransaction.htm)

The [JdbcProvider](http://robbiblubber.lima-city.de/Robbiblubber.Extend.SQL.JDBC.NET/html/T_Robbiblubber_Extend_SQL_JDBC_Data_JdbcProvider.htm) class allows integration with the [robbiblubber.org SQL Framework.](https://bitbucket.org/robbiblubber/robbiblubber.util.net/downloads/Robbiblubber.Util.SQL.pdf)

### <span id="page-2-2"></span>**Accessing Databases**

To create a JDBC connection you will want to create a [JdbcConnection](http://robbiblubber.lima-city.de/Robbiblubber.Extend.SQL.JDBC.NET/html/T_Robbiblubber_Extend_SQL_JDBC_Data_JdbcConnection.htm) object. The [constructor](http://robbiblubber.lima-city.de/Robbiblubber.Extend.SQL.JDBC.NET/html/M_Robbiblubber_Extend_SQL_JDBC_Data_JdbcConnection__ctor_4.htm) allows you to specify the **connection string** (URL in JDBC), user name and password, and a driver class. A **database driver class** is required for all JDBC drivers because no drivers are bound to the host at compile time.

All Java resources necessary for the host process to load a requested driver must be present in the application directory, most likely in the lib/ directory. The class loader will automatically detect and load the specified driver.

#### <span id="page-3-0"></span>**Parameters**

The JDBC Extension library supports **named parameters** typically used in ADO.NET. It does not support output parameters.

## <span id="page-3-1"></span>**Transactions**

The JDBC Extension library supports a **single transaction** at a time. This transaction is started with the [JdbcConnection.StartTransaction\(\)](http://robbiblubber.lima-city.de/Robbiblubber.Extend.SQL.JDBC.NET/html/M_Robbiblubber_Extend_SQL_JDBC_Data_JdbcConnection_BeginTransaction.htm) method.

## <span id="page-3-2"></span>**Sample Code**

The following code example shows how to access a SQLite database via JDBC Extension Libray. The SQLite JDBC driver must be present in the application directory.

```
JdbcConnection cn = new JdbcConnection("jdbc:sqlite:C:/db.sqlite",
                                         "org.sqlite.JDBC");
JdbcCommand cmd = cn.CreateCommand("INSERT INTO TAB2 VALUES 'foo')");
cmd.ExecuteNonQuery();
cmd = cn. CreateCommand ("SELECT * FROM TAB2 WHERE CV = : bar");
cmd.Parameters.Add(new JdbcParameter(":bar", "BAR"));
JdbcReader re = cmd.ExecuteReader();
while(re.Read())
{
   Console.WriteLine(re.GetString(0));
}
re.Close();
cn.Close();
```
SQLite database access sample.

## <span id="page-4-0"></span>**Dependencies**

The JDBC Interop API uses the robbiblubber.org Utility Suite for Java, the robbiblubber.org SQL Framework, and the robbiblubber.org Named Pipes Extension Library..

## <span id="page-4-1"></span>**License**

The JDBC Interop API and the JDBC Interop server are under MIT License. You can get a copy at [https://bitbucket.org/robbiblubber/robbiblubber.extend.sql.jdbc.net/downloads/License.txt.](https://bitbucket.org/robbiblubber/robbiblubber.extend.sql.jdbc.net/downloads/License.txt)

## <span id="page-4-2"></span>**Obtaining**

The complete sources are available at [https://bitbucket.org/robbiblubber/robbiblubber.extend.sql.jdbc.interop.net/.](https://bitbucket.org/robbiblubber/robbiblubber.extend.sql.jdbc.interop.net/)